$5$  – Transversality  $\frac{1}{8}$  /7/2009  $Fix (z_{,j})$ ,  $(M,\omega)$ ,  $A \in H_2(M)$  $\frac{1}{\sqrt{2}}$  The set of regular  $J \in J(M,\omega)$  resp.  $(J_{\varepsilon}) \in C^{2}(I\mathbb{Q}_{1}), J(M,\omega)$ (i.e. those for which at all solutions the linearized operator is surjective) contains a Baire set (a countable intersection of open donse sets). (I.e. "generic J are regular".) This follows by intersection arguments from Thm: The set of regular  $\overline{J}e^{\rho}=\overline{J(n,\omega)}e^{\rho}$  is a Baire set for  $2 \geq index(2, A) + 2$ Plan of Proof: 1) The universal moduli space  $M^{univ} = \{(u, 3) | J \in \mathcal{J}^{\ell}, u \in \widetilde{\mathcal{M}}(J, A)\}$ is a separable  $e^{l-1}$ -Banach submanifold of  $B \times J^{\ell}$ . 2) The projection  $\pi: M^{univ} \rightarrow J^{\ell}$  is a  $e^{\ell-1}$  map and for all  $(u, x) \in M^{univ}$   $d_{(u, x)}$ T is Fredholm with **ker**  $d_{(u_1,v)}$   $\pi \cong$  **ker**  $D_u \overline{\partial}_3$ ,  $\overline{\partial}_2$   $\overline{\partial}_3$   $\overline{\partial}_4$   $\overline{\partial}_5$ <br>  $\overline{\partial}_5$   $\overline{\partial}_6$   $\overline{\partial}_5$   $\overline{\partial}_6$   $\overline{\partial}_7$   $\overline{\partial}_8$  surjective  $\overline{\partial}_7$   $\overline{\partial}_8$   $\overline{\partial}_{(u_1,v)}$   $\overline{\partial}_1$  surjective  $\int$  regular  $\Leftrightarrow$   $\int$  regular value of  $\pi$ 

Sard-Smale: M,J separable e<sup>k</sup>-Banach manifolds, k21  $\pi : M \rightarrow \mathcal{J}$   $\mathcal{C}^k$  Fredholm map, index  $\pi \leq k-1$  $\Rightarrow$  The set of regular values {JeJ |  $\pi(m)=J \Rightarrow d_m \pi$  surjective} is a Baire set in 7 <u>Proof of 2</u>) The projection  $\pi : \mathcal{M}^{univ} \rightarrow \int^{e}$  is a  $e^{e-1}$  map and for all  $(u, J) \in M^{univ}$   $d_{(u, J)}$   $\pi$  is Fredholm with  $\oint$   $\mathcal{L}_{tr} d_{\mu_0 \nu} \pi \cong \oint_{\mathcal{L}} \mathcal{D}_{\mu} \overline{\partial}_{\nu}$   $\qquad \qquad \frac{1}{2} \int_{\mathcal{L}}^{\mathcal{L}} d_{\mu_0 \nu} \pi \cong \frac{\mathcal{E}_{\mu}}{2} \mathcal{D}_{\mu} \overline{\partial}_{\nu}$ uses  $Lemma: D: B \rightarrow E$  Fredholm,  $L: J \rightarrow E$  bounded linear</u> If  $D\oplus L:\beta\times J\rightarrow E$  is onto then  $\Pi:\beta\times(D\oplus L)\rightarrow J$  is Fredholm with for  $\pi \cong \mathsf{R}_{tr} D$ ,  $\frac{\partial}{\partial m} \pi \cong \mathsf{E}_{lm} D$  ( $\Rightarrow \text{ind } \pi = \text{ind } D$ ). Indeed:  $T_{(u,3)}M^{univ} = \ker(D_u\overline{\partial}_3 + L_{tu,3})$  for some  $L_{(u,3)}:T_3J^e \rightarrow \mathbb{E}_u$ <br>  $D_u\overline{\partial}_3 + L_{(u,3)}:T_uB \times T_3J^e \rightarrow \mathbb{E}_u$  surjective by 1.)  $d_{(u, p)}\pi : T_{(u, p)}M^{univ} \rightarrow T_{3}y^{e}$  is the projection  $T$  in Lemma.

 $E$ <br>  $W$   $\left(\frac{1}{2}x\right)^2$  s (u<sub>1</sub>3) =  $\frac{1}{2}$ y is a  $e^{e^{-t}}$ -section<br>
transverse to 0. Proof of 1.) • Why (only)  $e^{p-1}$ ? Consider  $f: W^{1,p} \rightarrow L^p$ ,  $u \mapsto \exists (u) \circ du$ Its k-th derivative contains  $\xi \mapsto \frac{\sqrt{3}(\omega)(\xi - \xi)}{\zeta^{\circ} i f}$  odu Transition maps in E are only  $e^{k \epsilon \ell - 1}$  since parallel transport depends on  $\nabla \overline{J}$ .  $\cdot$  Why is  $D_{(u,3)}$ s:  $T_u \mathcal{B} \times T_3 \mathcal{J}^e \longrightarrow \mathcal{E}_u$ <br>  $(\bar{s}, \gamma) \longmapsto (D_u \bar{b}_3) \bar{s} + \frac{1}{2} \gamma(u) \circ du \circ j$ onto?  $=$   $\frac{1}{4}$   $\frac{1}{4}$   $\frac{1}{4}$  $\rightarrow$  it has closed image since  $mD_u\overline{\partial}_3$   $\subset$   $mD_{(u,3)}S$   $\subset \mathcal{E}_u$ closed, finite codim.  $\rightarrow$  to check image is dense suppose  $\rho \in (im \ D_{(m,n)}s)^{\perp} \subset \mathcal{E}_{\mu}^*$ That is  $\eta \in L^{q}(\Sigma, \Lambda^{0,1}T\Sigma \otimes u^{*}T\mu)$ ,  $\frac{1}{q}+\frac{1}{p}=1$  satisfies (a)  $\sum Z < P, D_u \overline{S} > = 0$   $V \overline{S} \in W^{1p}(\Sigma, u^*TM)$ <br>  $\Rightarrow D_u^* P = 0 \Rightarrow W^{1p} \Rightarrow e^{\lambda P}$ <br>
(b)  $\sum Z < P, Y(u) \circ du \circ j > = 0$   $V \vee e^{\lambda P} \in W^{1,p}(\Sigma, u^*TM, J, \omega)$  $\begin{pmatrix} \gamma_{3+3}\gamma_{-0} \\ \omega(\gamma_{1})=-\omega(\gamma_{1}) \end{pmatrix}$  $\Rightarrow p(z_0)=0$   $\forall z_0$  injective point of u  $Arr$   $p=0$ 

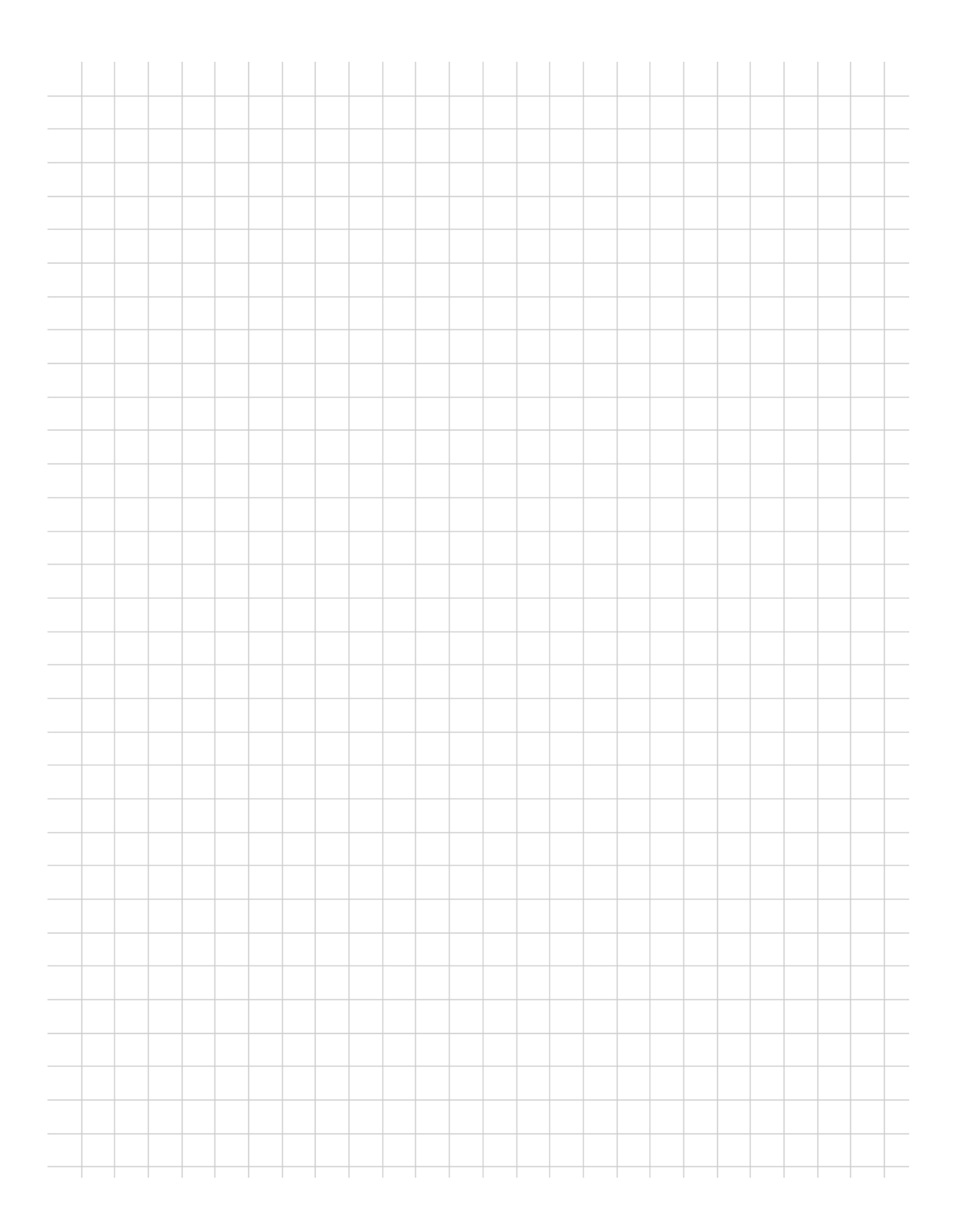